## BIOCARTA\_WNT\_PATHWAY

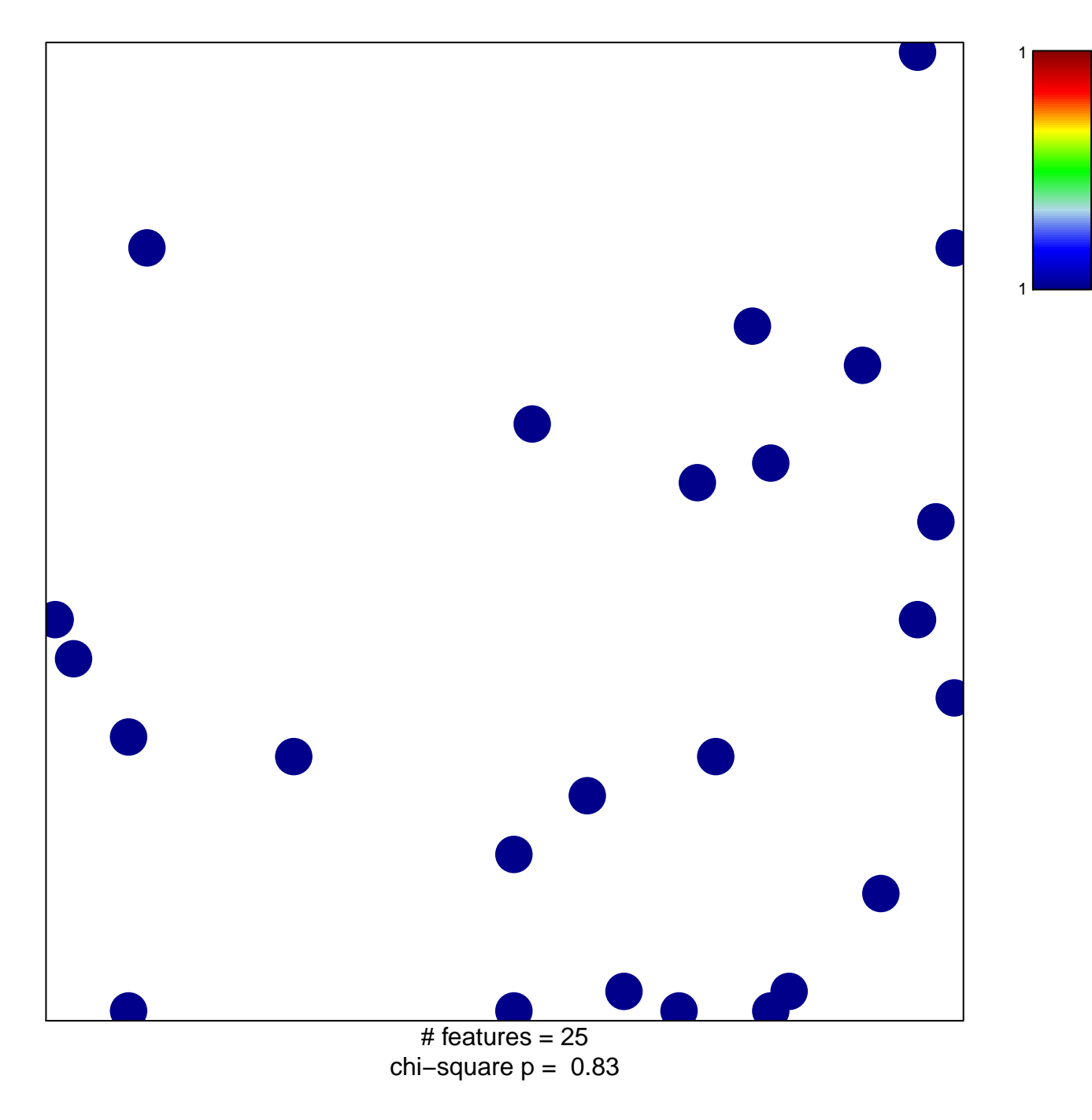

## **BIOCARTA\_WNT\_PATHWAY**

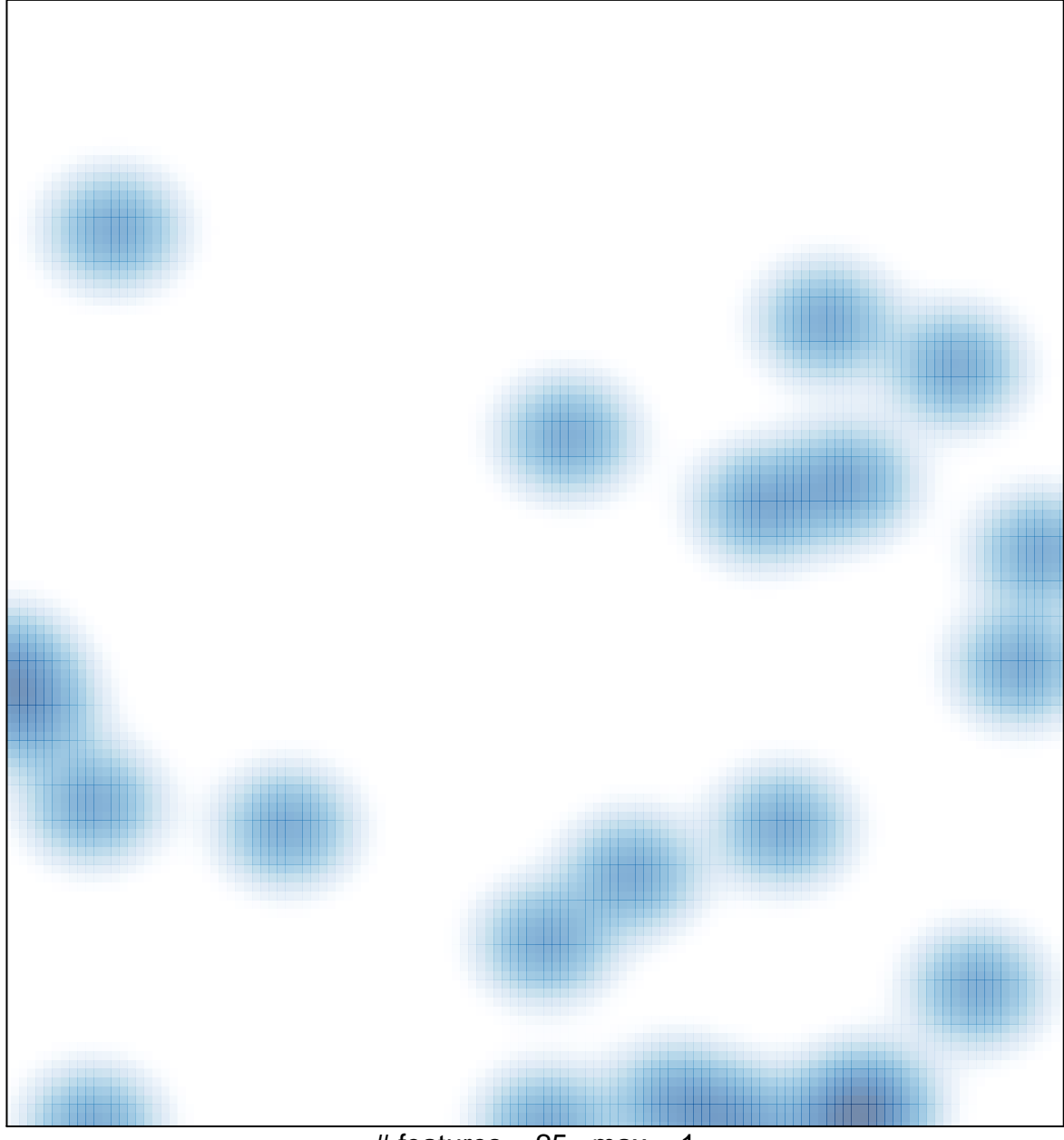

# features =  $25$ , max = 1